## 電子ジャーナル利用方法

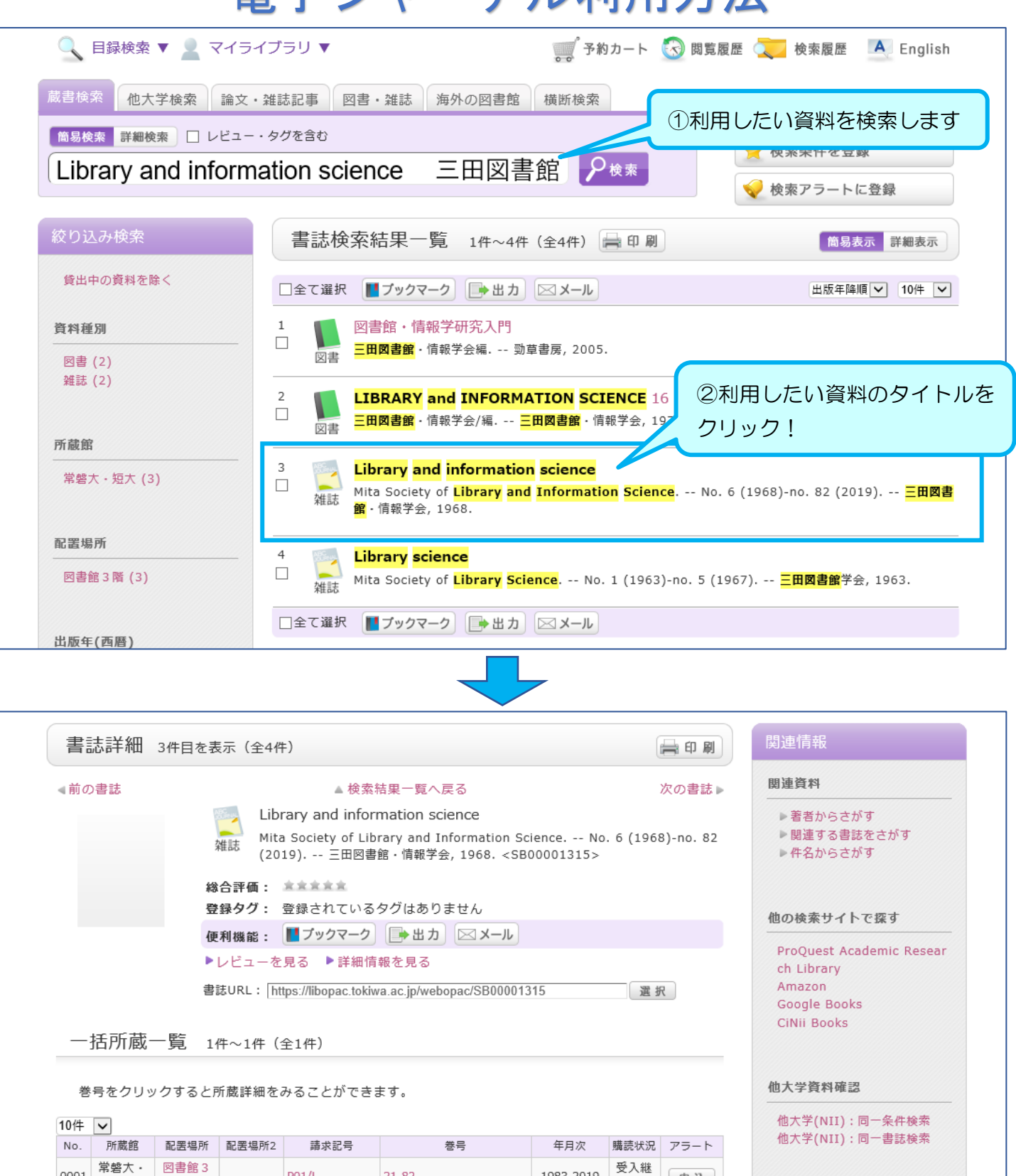

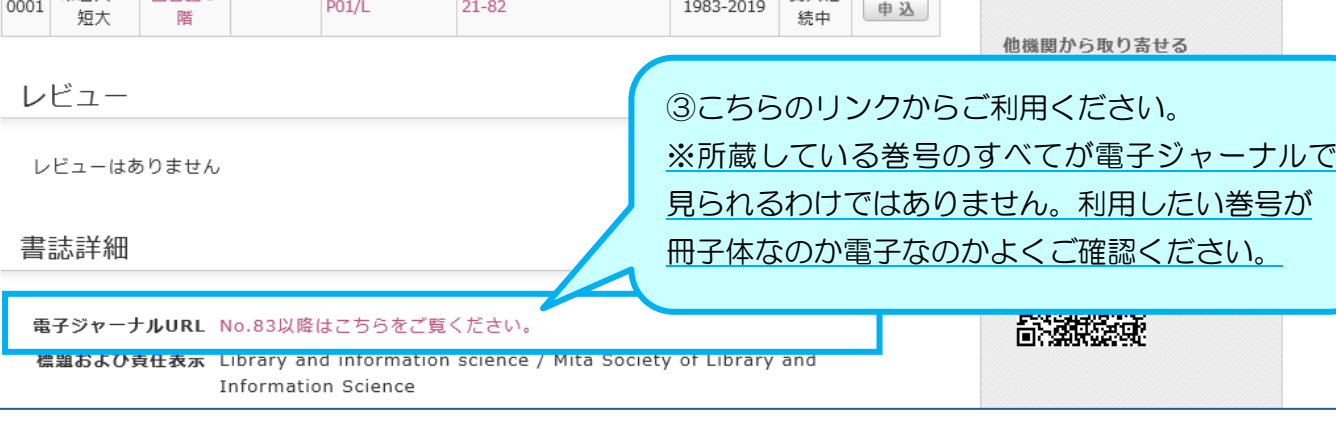